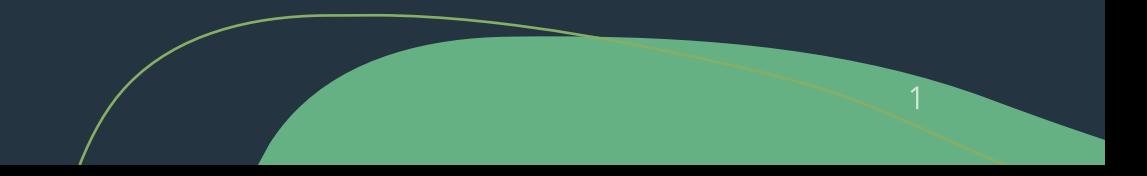

**IFS Pinar de la Rubia** 

#### 1. ACCEDEMOS AL PORTAL DE EDUCACIÓN

[www.educa.jcyl.es](http://www.educa.jcyl.es/)

IES Pinar de la Rubia

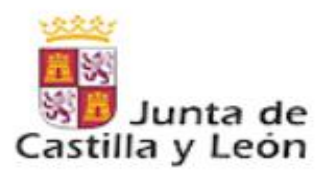

A Acceso privado

#### **Enlaces Directos**

Información para **Usuarios** Tutoriales de ayuda para los usuarios del Portal.

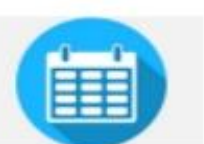

#### **Calendario Escolar** Para centros docentes no universitarios de Castilla y León.

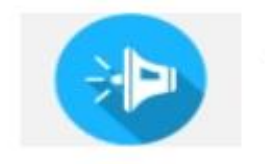

**Noticias** Todas las Noticias y Novedades del Portal. Disponible subscripción mediante RSS.

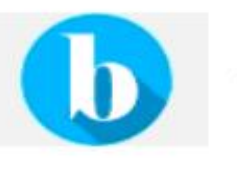

Becas, Ayudas y **Subvenciones** Toda la información de becas de la Junta de Castilla y León.

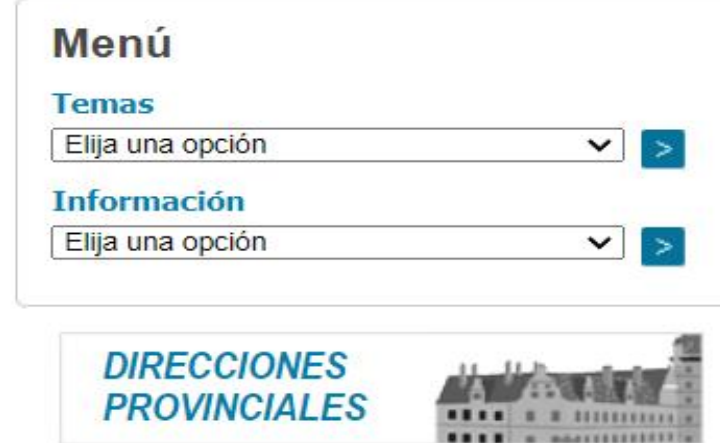

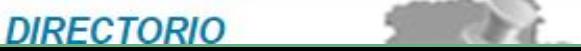

#### educacyl Portal de Educación

Información On-line para la Comunidad Educativa de Castilla y León

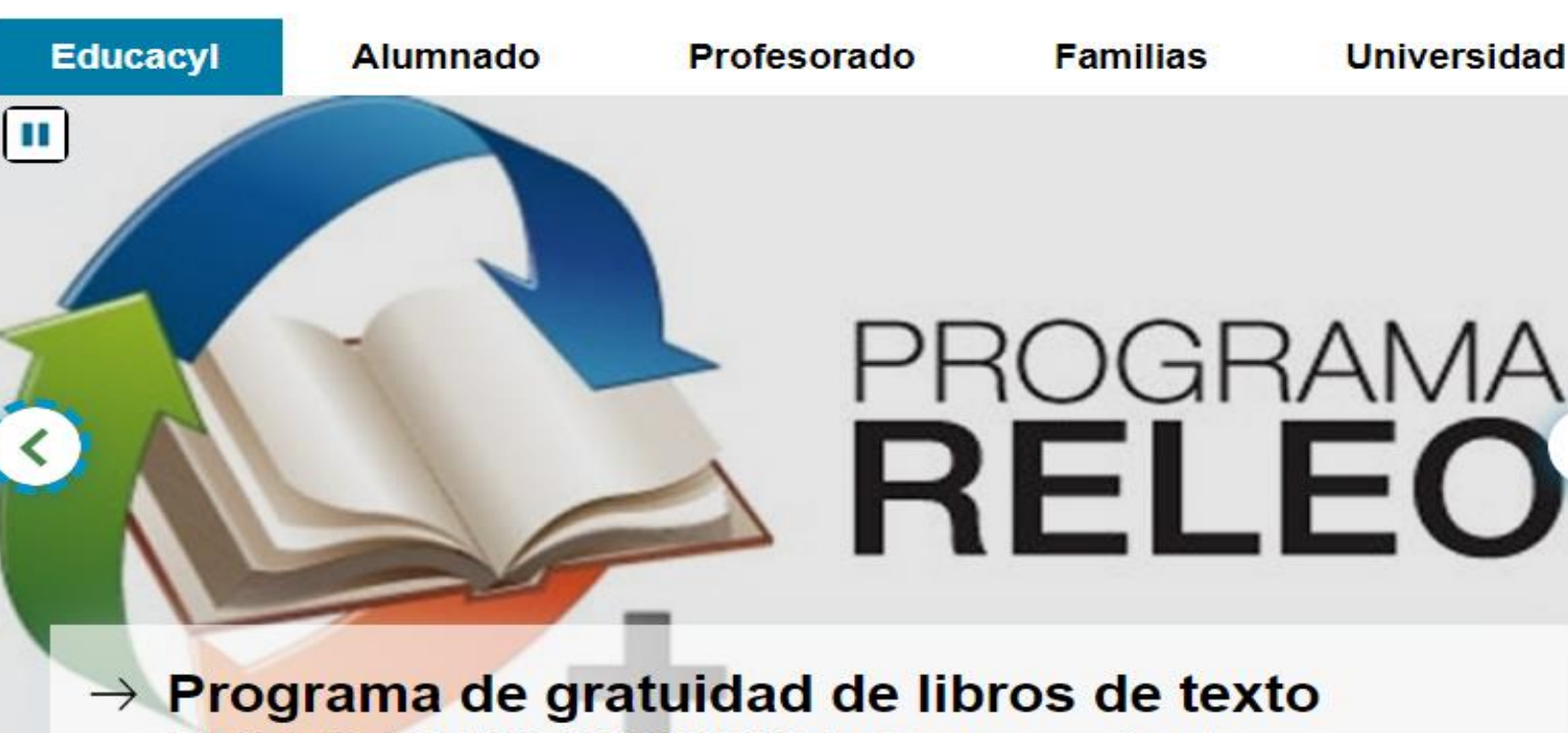

### RELEO PLUS 2023/2024, Convocatoria

Plazo de presentación de solicitudes del 4 al 28 de febrero de 2023, ambos inclusive

Seguir leyendo  $\rightarrow$ 

#### 2. HACEMOS CLIC EN "PROGRAMA DE GRATUIDAD DE LIBROS DE TEXTO RELEO PLUS 2023/2024. CONVOCATORIA"

**IFS Pinar de la Rubia** 

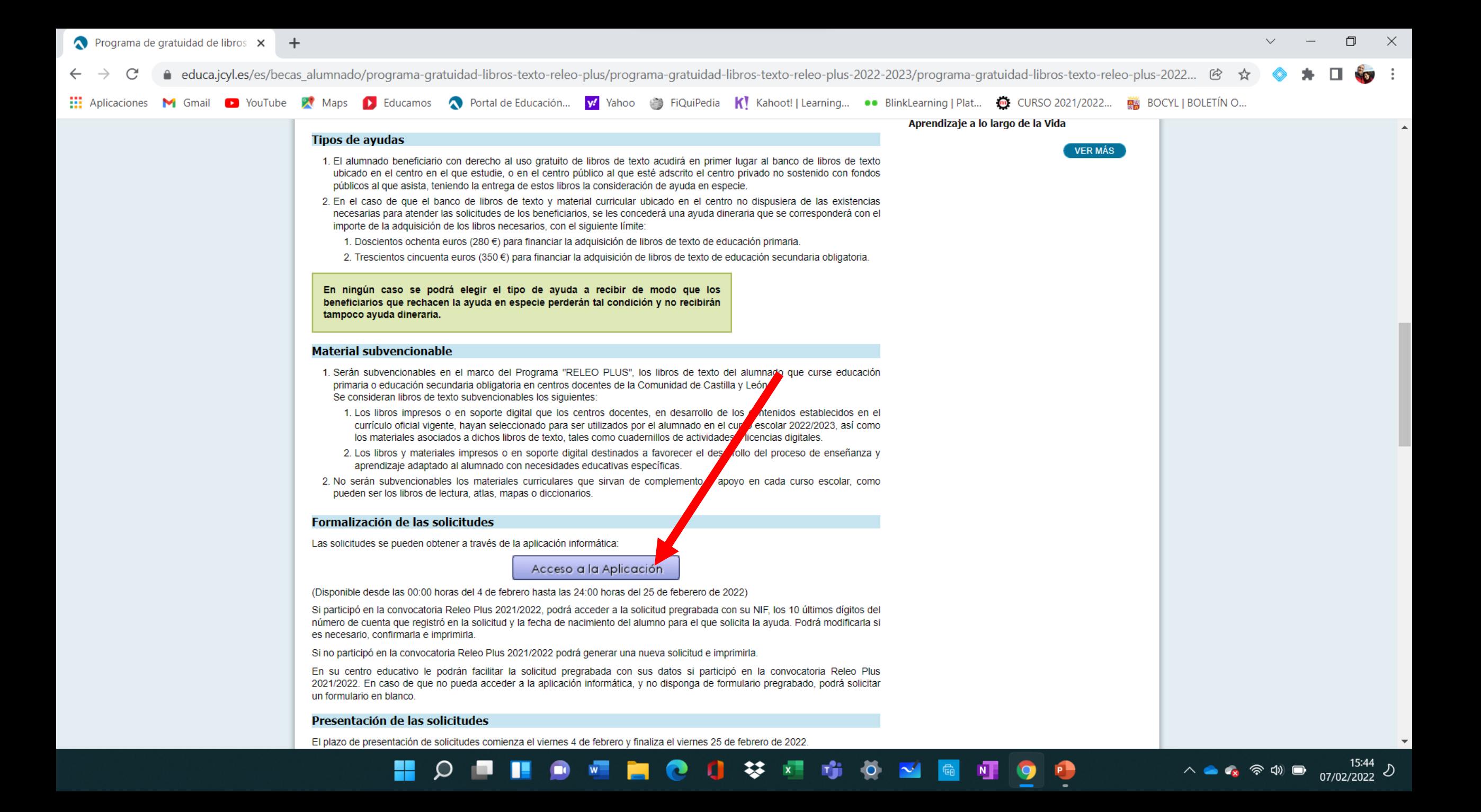

### 3. HACEMOS CLIC EN "ACCESO A LA APLICACIÓN"

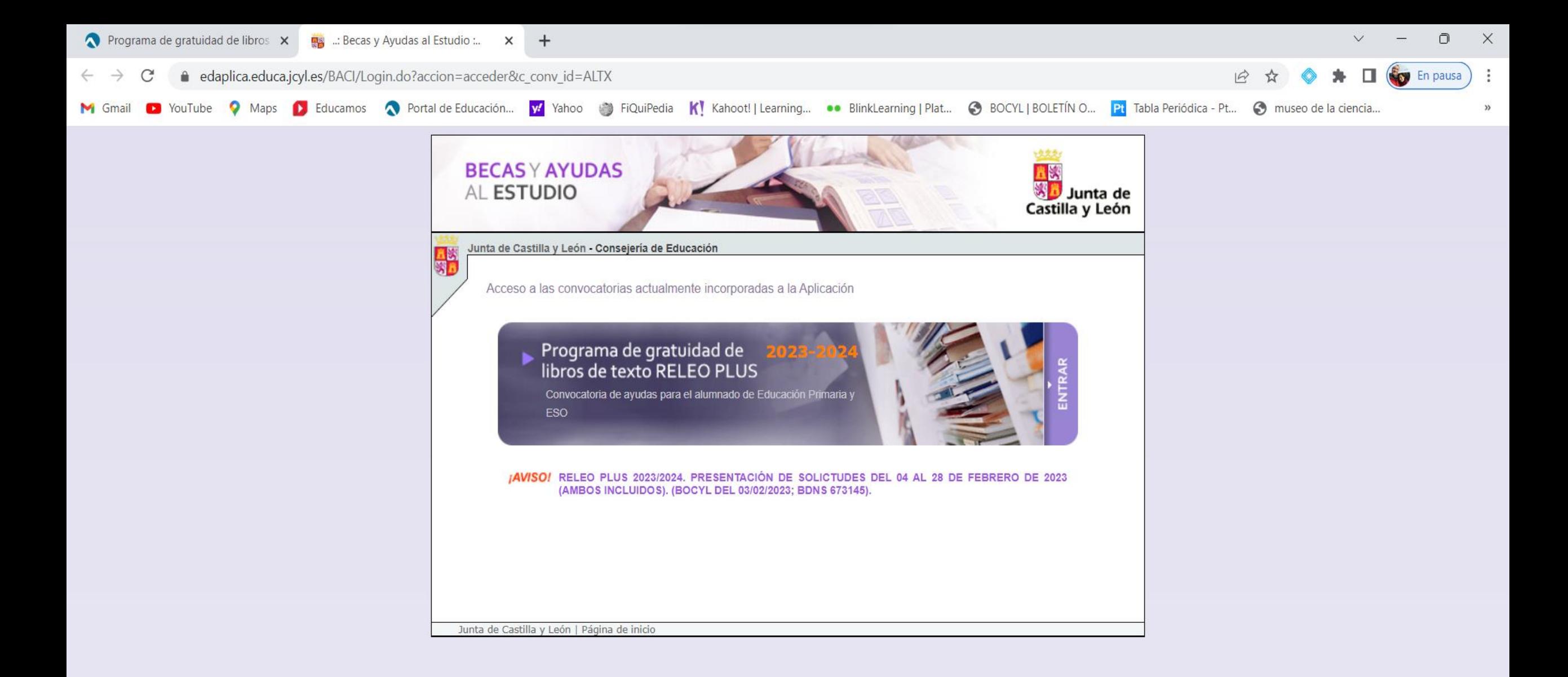

### 4. HACEMOS CLIC EN "ENTRAR"

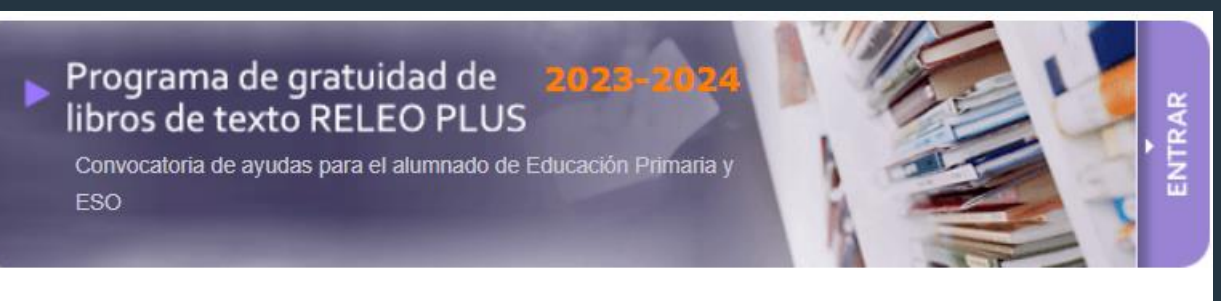

**IAVISO!** RELEO PLUS 2023/2024. PRESENTACIÓN DE SOLICTUDES DEL 04 AL 28 DE FEBRERO DE 2023 (AMBOS INCLUIDOS). (BOCYL DEL 03/02/2023; BDNS 673145).

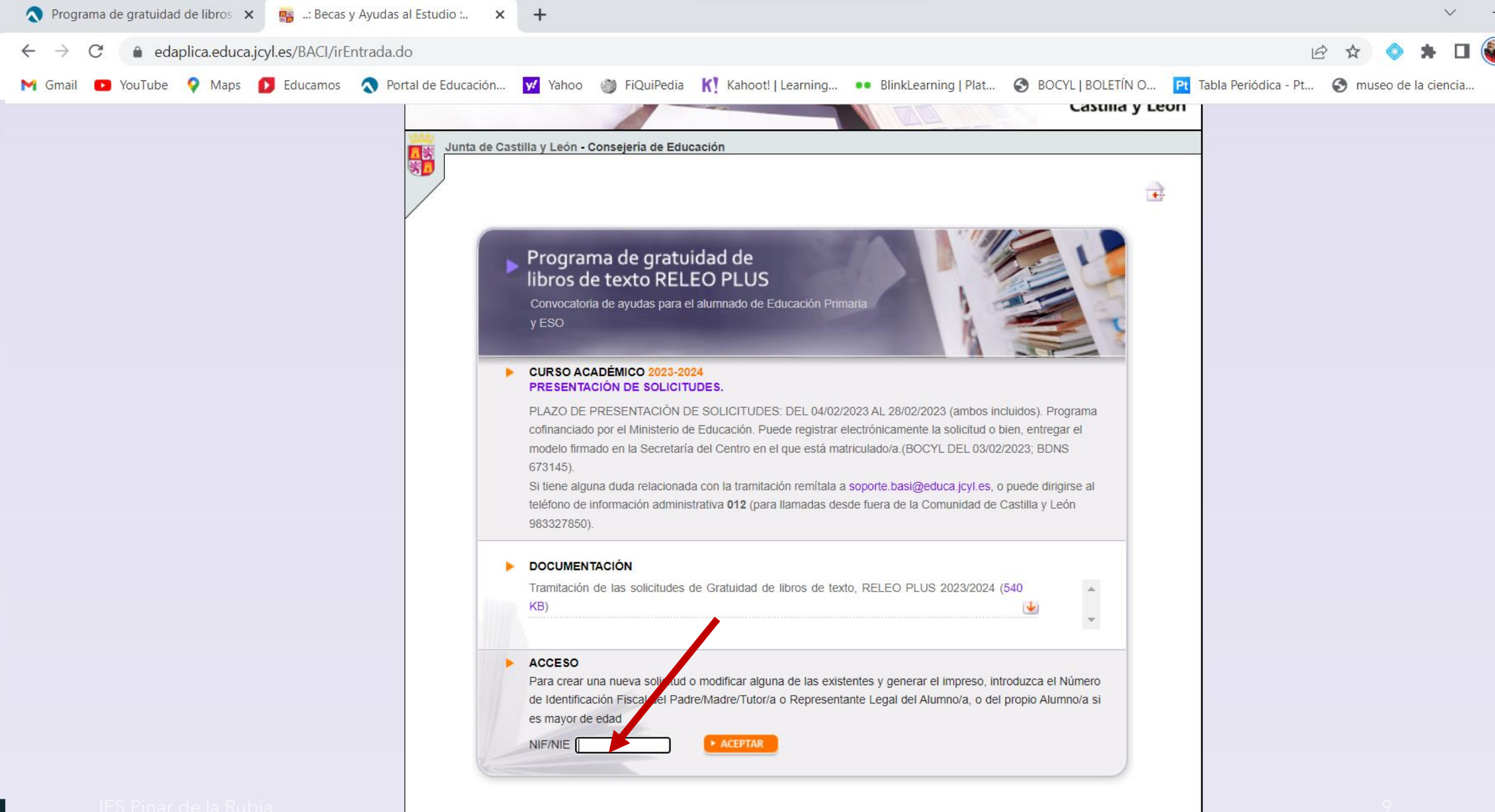

# 5. EN EL APARTADO "ACCESO" INTRODUCIMOS EL DNI DEL PADRE/MADRE/TUTOR LEGAL

### SI SALE ESTE MENSAJE, HACEMOS CLIC EN "NUEVA SOLICITUD"

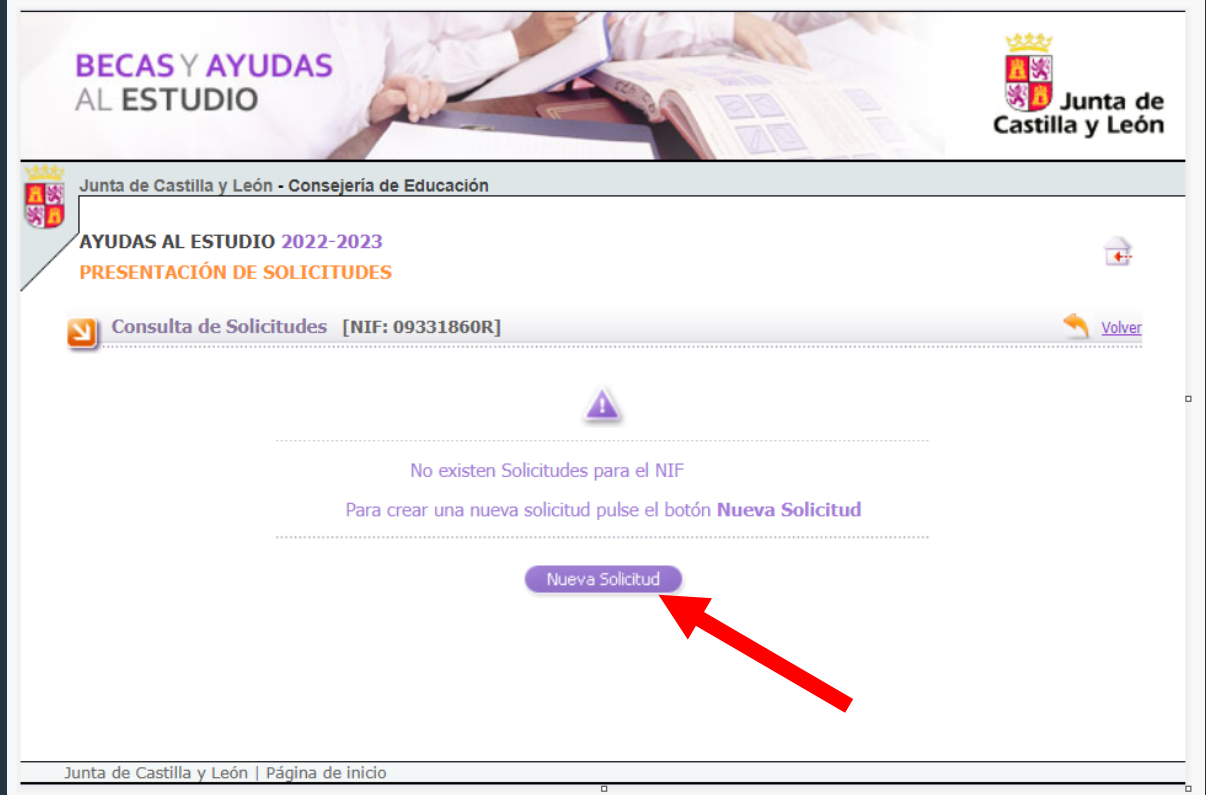

**IFS Pinar de la Rubia** 

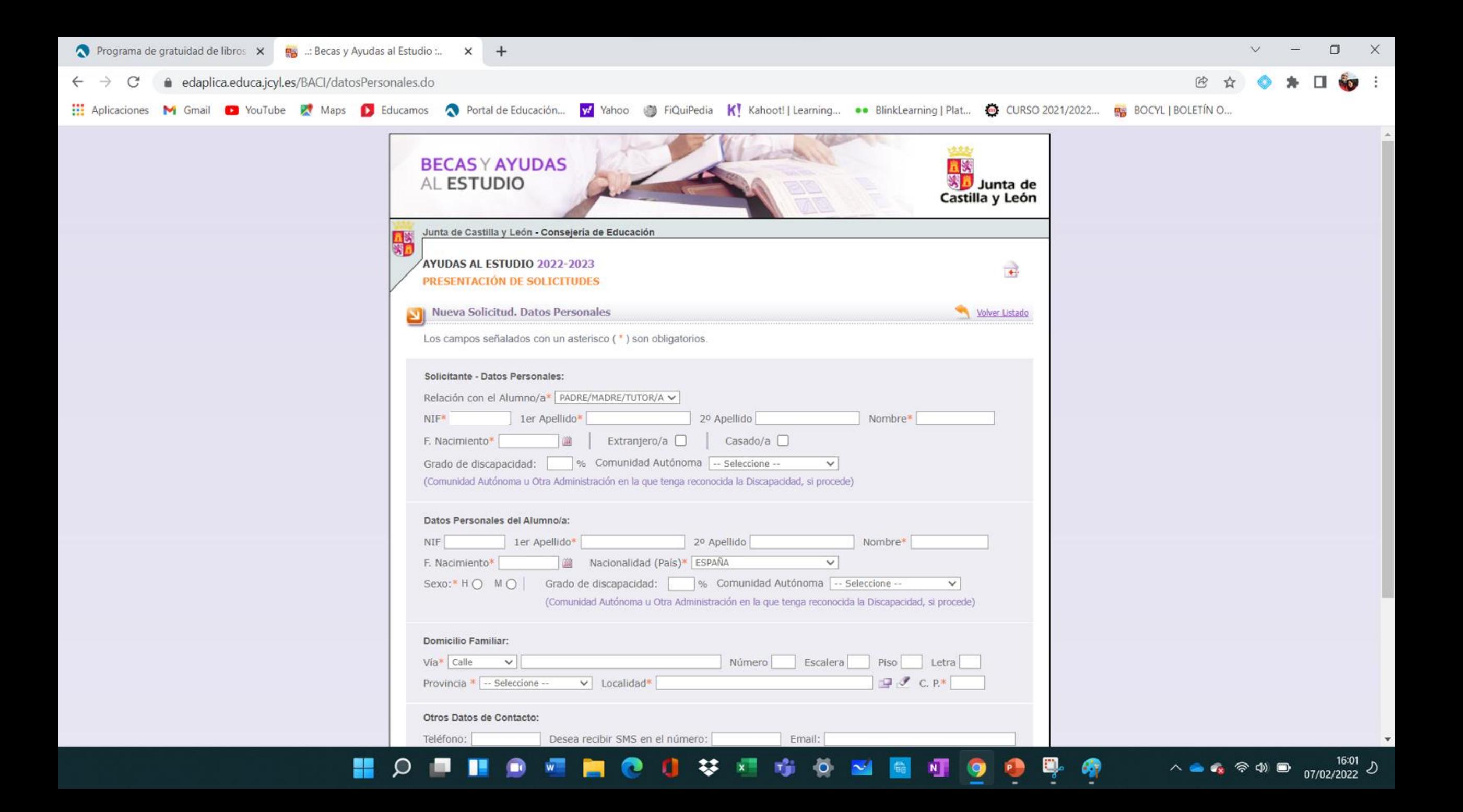

## 6. RELLENAMOS LA SOLICITUD CON LOS DATOS QUE NOS SOLICITAN. CUANDO TERMINAMOS HACEMOS CLIC EN "GRABAR".

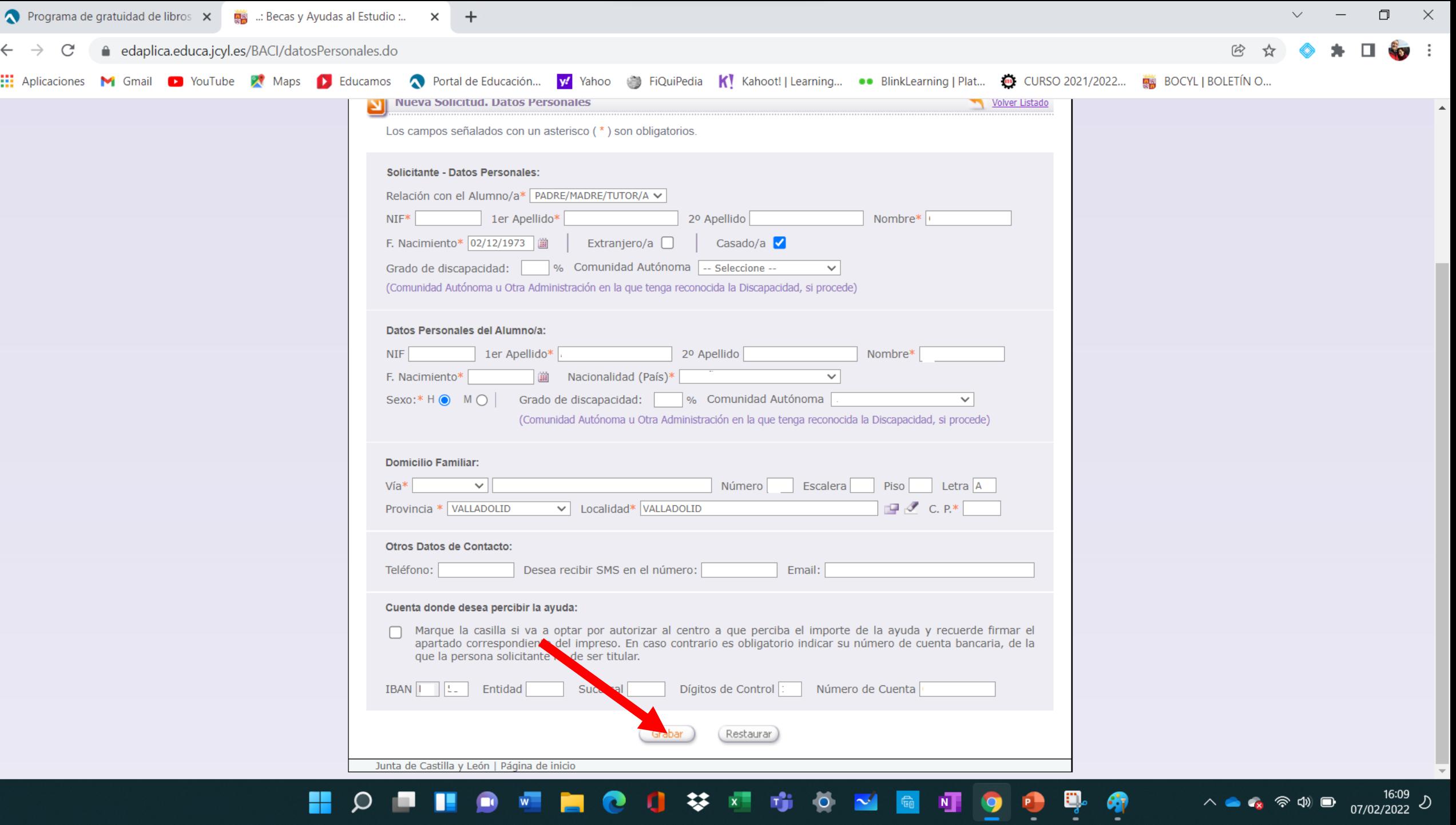

ъ.

◇

**Service** 

. .

Ð

<u>та с</u>

 $\blacksquare$ 

☞

7. APARECEN MÁS PESTAÑAS QUE DEBEMOS RELLENAR, CON LA INFORMACIÓN DEL CENTRO Y DATOS FAMILIARES. PARA PASAR DE UNA PESTAÑA A OTRA DEBEMOS HACER CLIC EN "GRABAR"

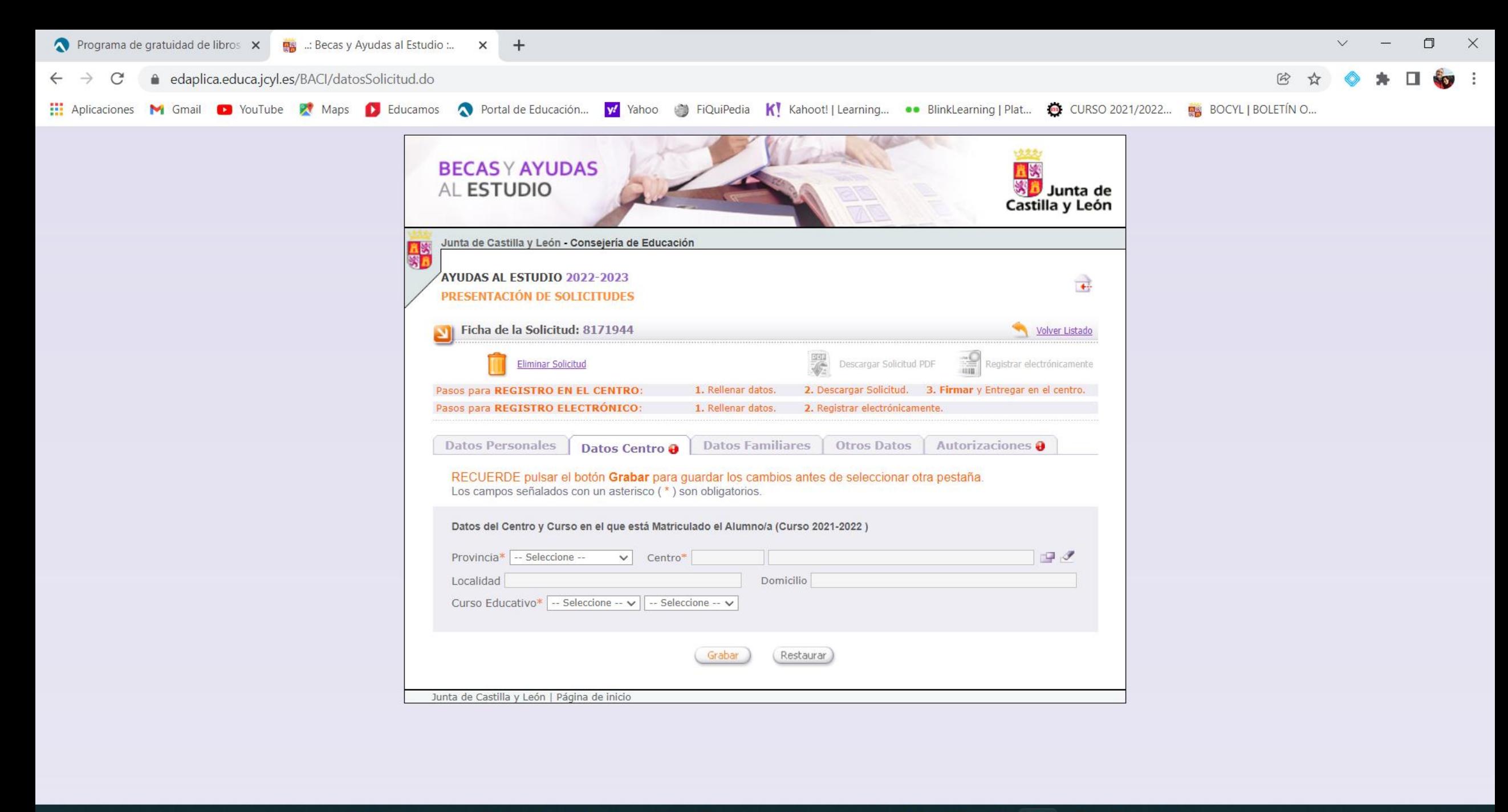

#### $\wedge$   $\bullet$   $\bullet$   $\otimes$   $\oplus$   $\bullet$   $\qquad \qquad$   $^{16:17}_{07/02/2022}$   $\circ$ H 黎 пij.  $\circ$ п  $x -$

# IMPORTANTE: PESTAÑA DATOS DEL CENTRO

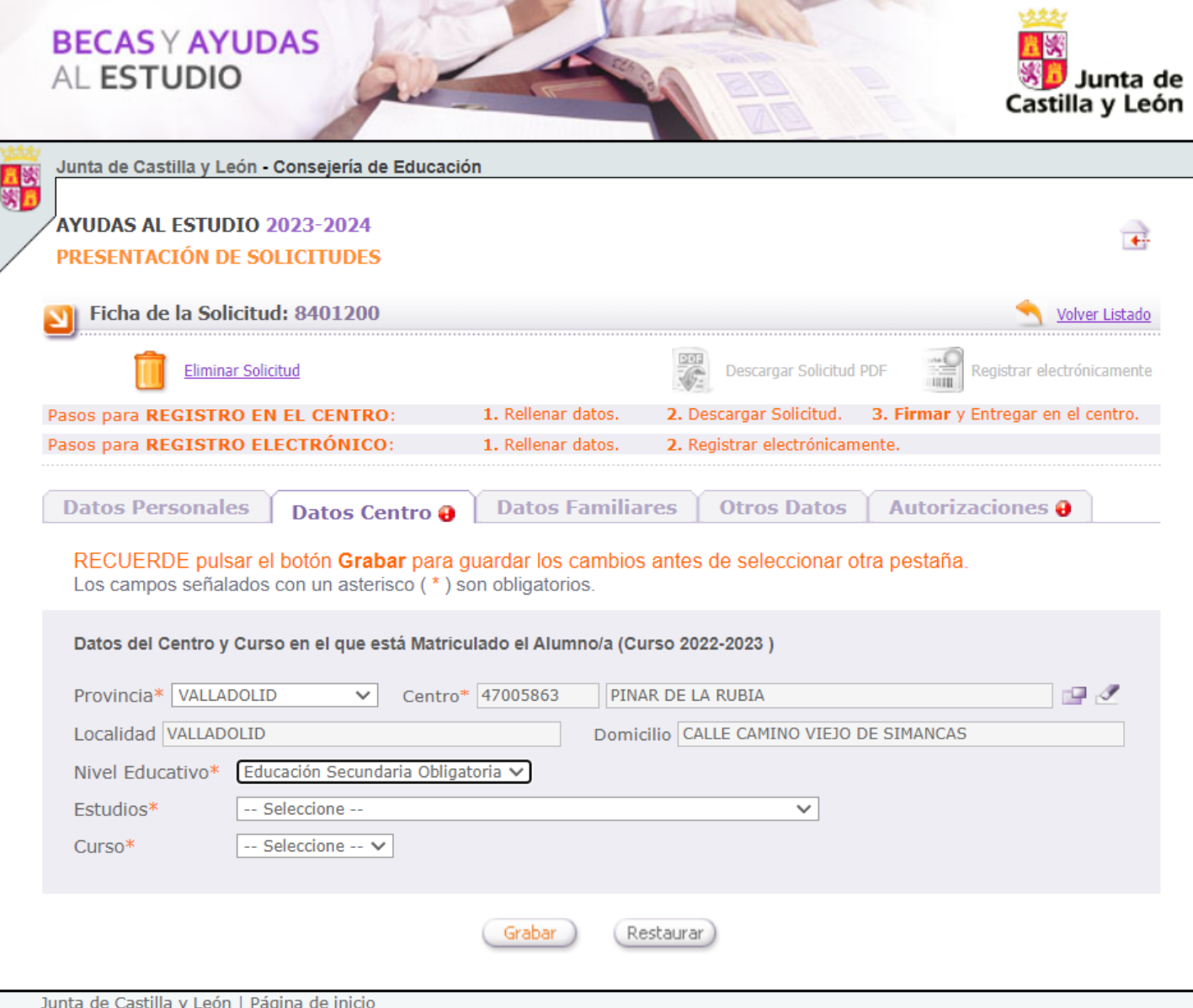

IES Pinar de la Rubia

#### 8. CUANDO TERMINAMOS DE COMPLETAR LA SOLICITUD. NOS DA LA OPCIÓN DE DESCARGAR PARA IMPRIMIR, FIRMAR Y PRESENTAR EN LA SECRETARÍA DEL **CENTRO**

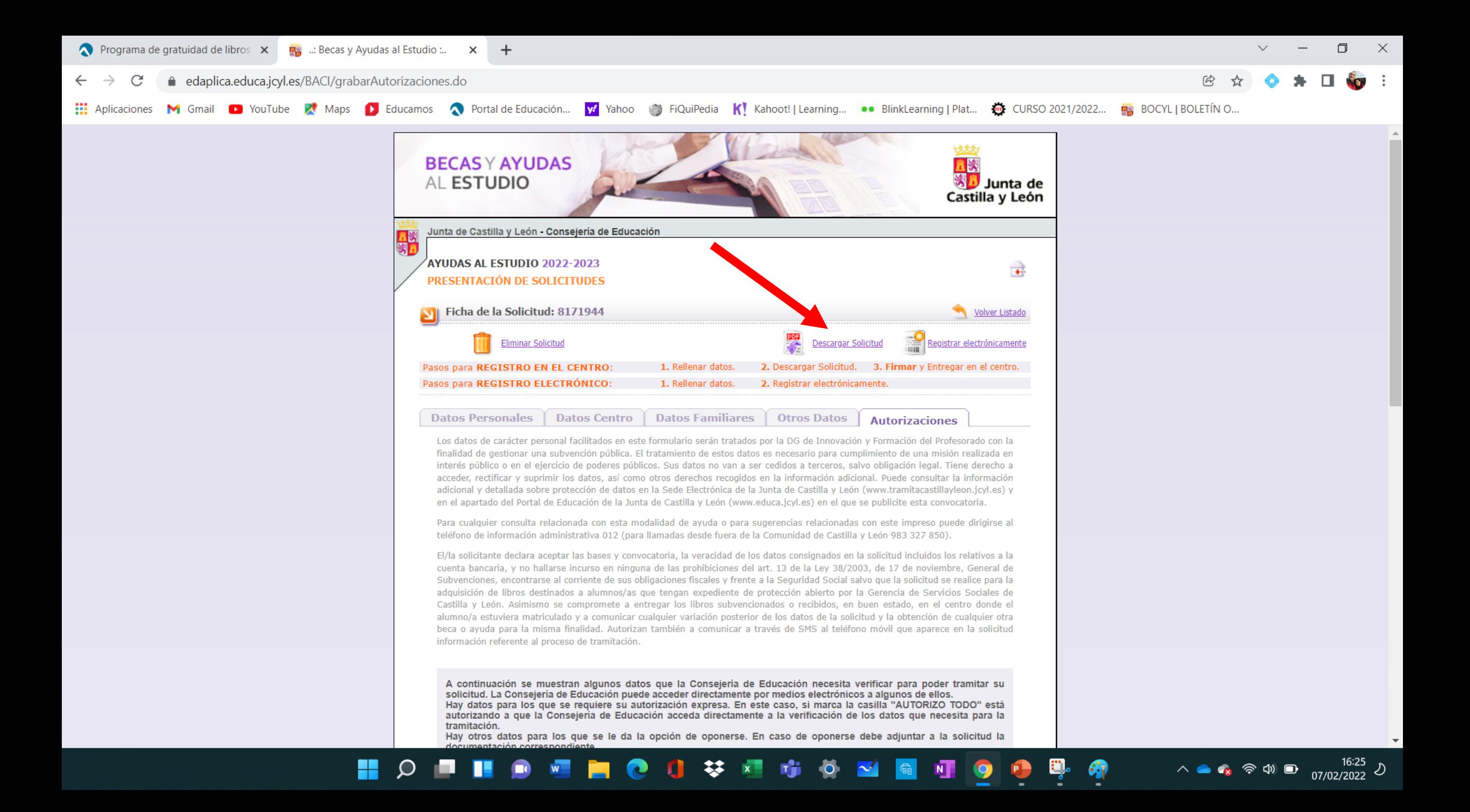

# **NO OLVIDEN PRESENTAR LA** SOLICITUD COMO ULTIMO DÍA EL 28 DE FEBRERO EN LA **SECRETARÍA DEL INSTITUTO**

Más información

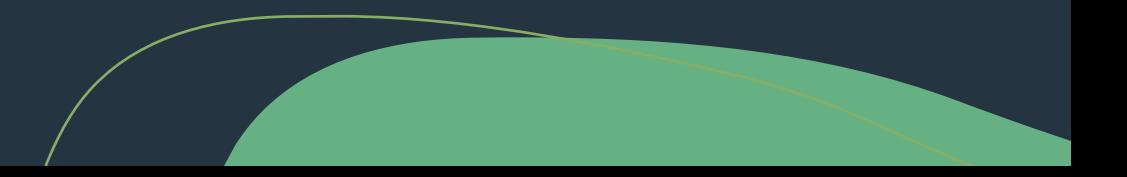